1. 網址:

[http://apps.webofknowledge.com/UA\\_GeneralSearch\\_input.do?product=UA&search\\_mode=GeneralSe](http://apps.webofknowledge.com/UA_GeneralSearch_input.do?product=UA&search_mode=GeneralSearch&SID=R2NlefoIhE2G16mLOFd&preferencesSaved=) [arch&SID=R2NlefoIhE2G16mLOFd&preferencesSaved=](http://apps.webofknowledge.com/UA_GeneralSearch_input.do?product=UA&search_mode=GeneralSearch&SID=R2NlefoIhE2G16mLOFd&preferencesSaved=)

**SALE RES** 

或可從圖書館首頁點選 SCI/SSCI, 進入該資料庫

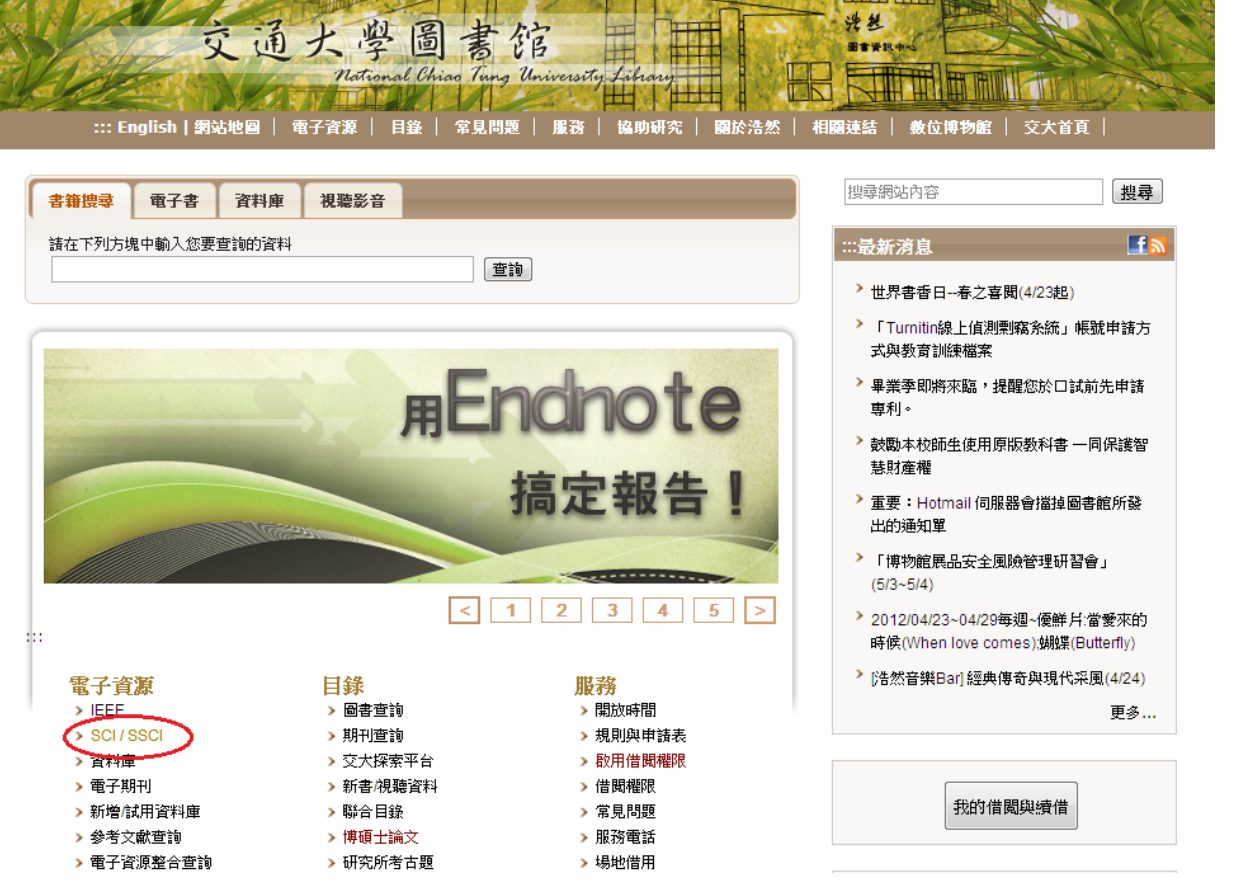

2. 輸入欲查詢之論文名稱→ 從下拉清單選取 Title→點選 search 鍵

← → C A © apps.webofknowledge.com/WOS\_GeneralSearch\_input.do?product=WOS&search\_mode=GeneralSearch&SID=R2NlefoIhE2G16mLOFd&prefe

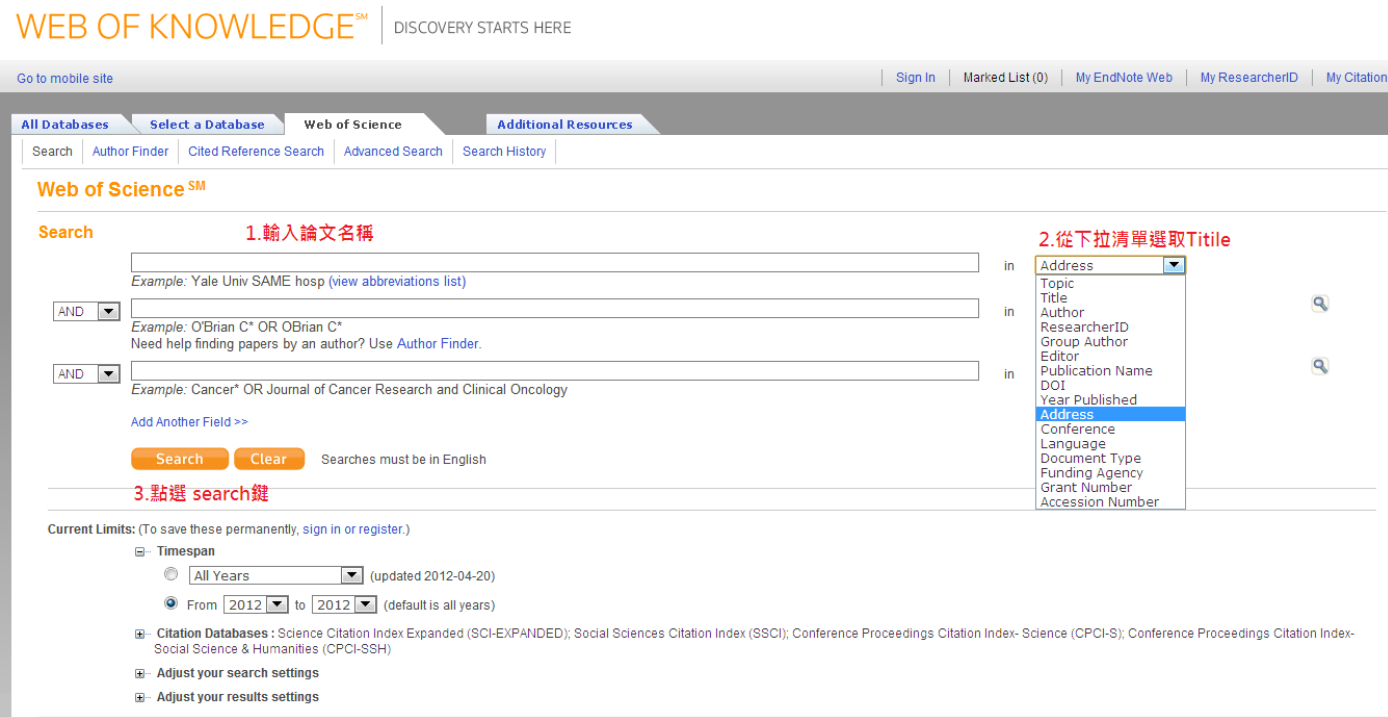

## 3. 點選論文標題(灰色區塊)進入下一頁

## **WEB OF KNOWLEDGE<sup>®</sup>** | DISCOVERY STARTS HERE

THOMSON REUTER

Sign In | Marked List (0) | My EndNote Web | My ResearcherID | My Citation Alerts | My Saved Searches | Log Out | Helj

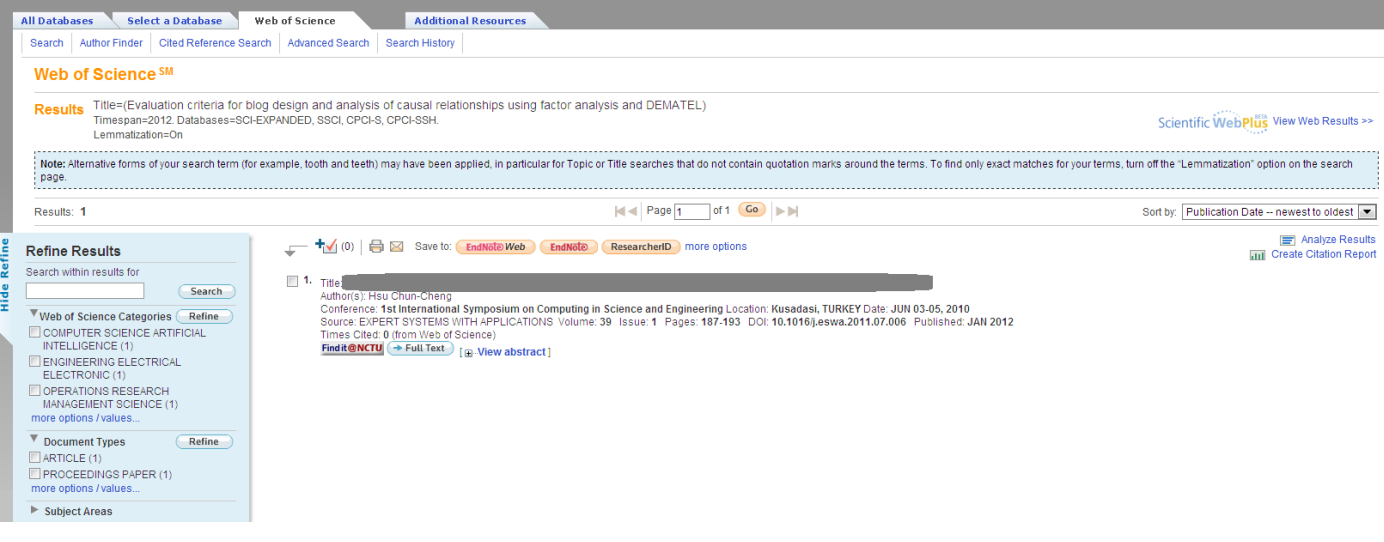

## 4.確認圈選處資訊無誤後,分別列印紙本並存成電子檔,連同申請資料一併送出。

## WEB OF KNOWLEDGE<sup>544</sup> DISCOVERY STARTS HERE Sign In | Marked List (0) | My EndNote Web | M Select a Database Web of Science **Additional Resources** All Databases Search | Author Finder | Cited Reference Search | Advanced Search | Search History **Web of Science SM** Record 1 of 1 << Back to results list Full Text Find it @NCTU + (0)  $\bigoplus$  Save to: EndNote Web EndNote ResearcherID more options Evaluation criteria for blog design and analysis of causal relationships using factor analysis and DEMATEL Author(s) Hsu, CC (Hsu, Chun-Cheng) Source: EXPERT SYSTEMS WITH APPLICATIONS Volume: 39 Issue: 1 Pages: 187-193 DOI: 10.1016/j.eswa.2011.07.006 Published: JAN 2012 Times Cited: 0 (from Web of Science) Cited References: 20 [ view related records ] [53] Citation Map Conference: 1st International Symposium on Computing in Science and Engineering Location: Kusadasi, TURKEY Date: JUN 03-05, 2010 Abstract: The purpose of this study is to find the key factors influencing blog design, and explore the causal relationships between the criteria for each factor. Since design is a multiple criteria decision-making (MCDM) orgramming, and sociability. In addition, the key criteria for each factor were identified and the impact-relation maps obtained. The results of this study can provide useful guidance to blog designers for developing bette Accession Number: WOS:000296214900022 Document Type: Article: Proceedings Paper Language: English

Author Keywords: Blog design; Factor analysis; DEMATEL; Multiple criteria decision-making (MCDM)

KeyWords Plus: TECHNOLOGY ACCEPTANCE; MODEL; INTRANET; USAGE

Reprint Address: Hsu, CC (reprint author), Natl Chiao Tung Univ, Dept Commun & Technol, Hsinchu 300, Taiwan

Addresses: 1. Natl Chiao Tung Univ, Dept Commun & Technol, Hsinchu 300, Taiwan

E-mail Address: chuncheng@mail.nctu.edu.tw

Publisher: PERGAMON-ELSEVIER SCIENCE LTD, THE BOULEVARD, LANGFORD LANE, KIDLINGTON, OXFORD OX5 1GB, ENGLAND

Web of Science Category: Computer Science, Artificial Intelligence; Engineering, Electrical & Electronic; Operations Research & Management Science